day14 Review for Python Quiz #1 Due: Wednesday 9/20/23

Create a repl called **day14 Review**. Put your name and the date in a comment at the top, then do the following. For each part, please print "Part 1", "Part 2" etc in front of your work for that part.

1. Print your name.

Literally I'd like your program to print it like this:

Part 1: Mr. Hays Part 2: ...

- 2. Ask the user for their name then print how long their name is using the len() function.
- 3. Store the phrase "Go Tigers!" in a variable named "text". Print the variable.
- 4. Print the variable text from #3 all lowercase, then print it all uppercase, then print it centered in 20 \$s.
- 5. Ask the user to enter an integer, then print out the product of 10 times the integer. In other words, if the user enters 45, you print out 450. You'll need to use the input command with int.
- 6. Use a while loop to print "Howdy" 4 times, each on its own line. You may only use one line that says print("Howdy"). It should look like the picture to the right.

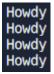

- 7. Write a while loop that asks the user to enter a number, reports if the guess is too low or too high and makes them keep guessing until they guess 13, says "great job" then breaks out of the loop. Use an if/elif/else structure, not three separate if statements.
- 8. Update your part 7 so that you keep track of and report how many guesses it takes the user to guess the secret number.
- 9. Create a list that contains no items. Then add two items to it using the append method and print it. Sort it, then print it a second time.
- 10. Write a while loop that prints the numbers 1 through 6 and prints whether each number is odd or even.
- 11. Ask the user to enter an integer. Use an if/elif/else structure to print if the number is positive, negative, or zero. (Positive is > 0, negative is < 0, and well, zero == 0 2
- 12. At the end of all of the above, ask the user if they want to go again. Make it so that "no", "No", "NO", and "nO" all work to quit. If the user quits, say Goodbye, then end.